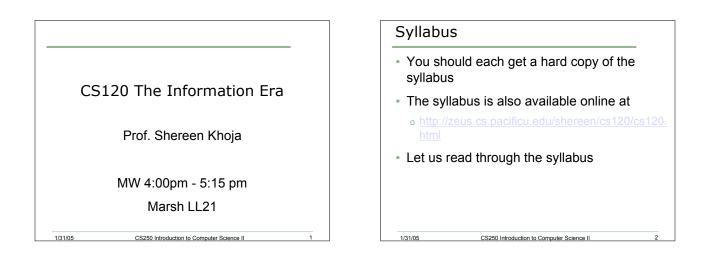

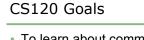

- To learn about communicating using computers and the internet
- How?

1/31/05

- By becoming computer savvy
- By learning software
- o By thinking critically about information
- By becoming aware of the importance of the web and web design

CS250 Introduction to Computer Science II

## Warning!

- This class is NOT for those people who have already had a lot of expertise with multimedia software and/or web publishing
- It is not intended for those who are thinking about a CS major

CS250 Introduction to Computer Science II

• If either applies to you, see me ASAP!

### In Class Policies

- Show up for every class. Be prompt
- Do not leave early
- Take notes

1/31/05

- While I'm lecturing, do NOT use your computers unless I say so. Violating this policy will result in having your screen locked
- Absolutely no inappropriate web surfing will be tolerated

CS250 Introduction to Computer Science II

- Participate in class discussions
- If you don't understand something, ASK!

### CS 120 Topics

1/31/05

1/31/05

- Background in computers and the internet
- Discussion of internet issues
  - o Copyright and Privacy
  - o Freeware, Shareware, Spyware
- Web development using HTML, Javascript, and CGI scripts

CS250 Introduction to Computer Science II

- E-Commerce and Encryption
- Search engines and how they work

### **Class Survey**

- · Let's get down to something practical
- · Log onto the computers and open up a web browser
- Go to
- · Complete the survey, print it out and hand it to me

CS250 Introduction to Computer Science II

If you get stuck, ask me for help!

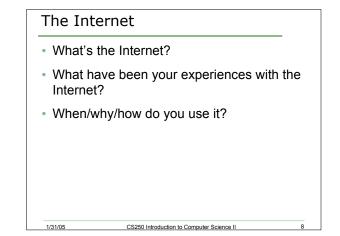

# What's the big deal?

- The internet has been growing exponentially over the last 7 years.
- Millions of users

1/31/05

- 934 million and counting
- · Which country has the highest percentage of its population online?
- o How distributed worldwide?
- http://www.clickz.com/stats/web\_worldwide/

CS250 Introduction to Computer Science II

### What does it mean?

- Why do you think it's important that the Internet is growing?
- What's happening?
- How has it changed the way we live?

### Getting started

1/31/05

1/31/05

- How can we connect to the internet?
- What's an ISP?
- Can you name any ISP's?
- Do you use any? What do you think?

CS250 Introduction to Computer Science II

## What is a computer? Parts: o CPU

CS250 Introduction to Computer Science II

CS250 Introduction to Computer Science II

1/31/05

- Monitor
- Memory
- o Hard disk
- o Keyboard, Mouse
- Network connection
- o Drives

1/31/05

| Let's talk memory/storage     |                                           |    |
|-------------------------------|-------------------------------------------|----|
| <ul> <li>Define</li> </ul>    |                                           | _  |
| ∘ bit                         |                                           |    |
| ₀ byte                        |                                           |    |
| ₀ KB                          |                                           |    |
| ∘ MB                          |                                           |    |
| 。GB                           |                                           |    |
| ∘ RAM                         |                                           |    |
| <ul> <li>Floppy</li> </ul>    |                                           |    |
| <ul> <li>Hard disk</li> </ul> |                                           |    |
| 1/31/05                       | CS250 Introduction to Computer Science II | 13 |

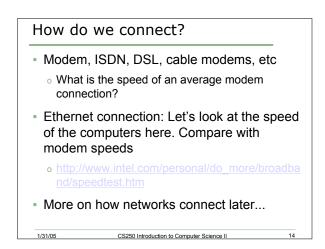

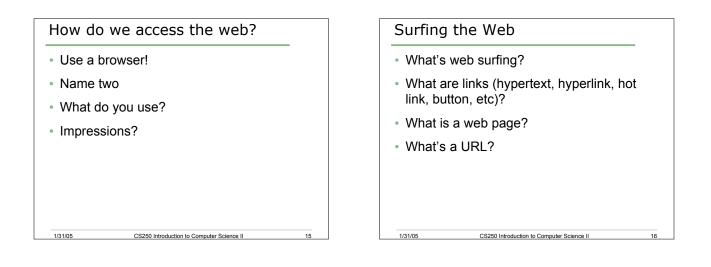

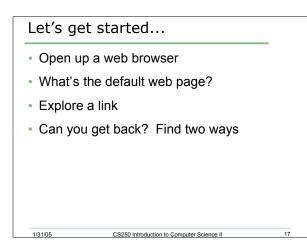

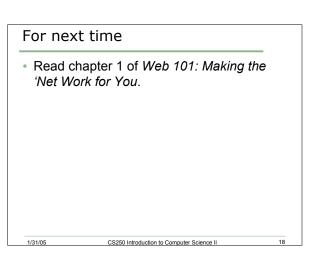